# Blackbaud Guided Fundraising<sup>™</sup>

## DATA REQUEST GUIDE FOR THE RAISER'S EDGE VERSION 2019.3

Copyright © 2019 Blackbaud, Inc.

#### **Overview**

The Blackbaud Guided Fundraising Data Request Guide provides you with guidelines for setting up your institution's file exports to load data into Guided Fundraising. After you create your file exports, visit the Data Loading section in Guided Fundraising to upload your files and map the fields. You should upload new files regularly so that agents in Guided Fundraising are working with the latest information.

#### **Initial Data Load**

When you initially load data into Guided Fundraising, provide all of the prospect records and gifts for people you plan to contact through Guided Fundraising.

#### Updates

As you upload new files daily, weekly, or on some other interval, you have the option to upload a file of only recent changes and additions. Uploading only changed records can save time on both exporting and uploading the data. At any point, you can upload the full files again. The ID fields on each file are used as keys for updating and matching records.

#### **Export and Queue**

We recommend using a combination of Export and Query to create your files. Use Export to create the field Output for the files, and use Query to filter the exports to only the constituents you plan to contact through Guided Fundraising. You can also use Query to limit the export to only changed records for your regular updates.

#### File Format:

- Files must be in comma separated values (CSV) or tab separated values (TSV) format
- Files can be no more than 500,000 rows
  - $\circ$  If your file is more than 500,000 rows, you can split it into multiple separate files
- Files can be no more than 100 MB in size
  - o If your file is more than 100 MB in size, you can split it into multiple separate files

### File 1: Prospect File

The Prospect File provides the biographical information for the prospects you are reaching out to through Guided Fundraising. You only need to provide data for prospects you plan to contact through Guided Fundraising.

The Name field below indicates the name of the field you will map to in Guided Fundraising. The RE Field Name indicates the name of the corresponding field in the Export module in The Raiser's Edge.

Each individual entity should appear in only 1 row within the file.

| Number | Name                      | RE Field Name                                          | Description                                                                                                    | Example                        | Format      |
|--------|---------------------------|--------------------------------------------------------|----------------------------------------------------------------------------------------------------|--------------------------------|-------------|
| 1      | *Entity ID                | Constituent Information ><br>Constituent ID            | Unique ID for this entity 31544                                                                                                    |                                | string/text |
| 2      | *First Name               | Constituent Information<br>>First Name                 | The entity's preferred first name                                                                                                    | Katherine                      | string/text |
| 3      | Last Name                 | Constituent Information ><br>Last Name                 |                                                                                                    | Smith                          | string/text |
| 4      | Nickname                  | Constituent Information > Nickname                     |                                                                                                    | Katie                          |             |
| 5      | Maiden Name               | Constituent Information ><br>Maiden Name               |                                                                                                    | Johnson                        |             |
| 6      | Job Title                 | Primary Business<br>information > Position             |                                                                                                    | Vice President of<br>Marketing | string/text |
| 7      | Employer                  | Primary Business<br>information > Organization<br>Name |                                                                                                    | Ace Pharmaceuticals            | string/text |
| 8      | Primary Relationship Type | ConstituentInformation ><br>Constituent Code           |                                                                                                    | Alumni                         | string/text |
| 9      | Birth Date                | Constituent Information > DOB                          |                                                                                                    | 04/04/1955                     | MM/dd/yyyy  |
| 10     | Marital Status            | Constituent Information ><br>Marital Status            |                                                                                                    | Married                        | string/text |
| 11     | Gender                    | Constituent Information > Gender                       |                                                                                                    | Female                         | string/text |
| 12     | Spouse ID                 | Spouse > Biographical ><br>Constituent ID              |                                                                                                    | 25041                          | string/text |
| 13     | Spouse Name               | Spouse > Biographical > Name                           | Preferred name of the spouse                                                                                                    | Jim Smith                      | string/text |
| 14     | Preferred Email Address   | Phones > Phone Number                                  |                                                                                                    | katie.smith@reeher.info        | string/text |
| 15     | Preferred Phone Number    | Phones > Phone Number                                  | The preferred phone number for the entity. Can be provided as a straight number or with dashes and other formatting.                                                                 | (123) 456-7890                 | string/text |
| 16     | Mobile Phone Number       | Phones > Phone Number                                  | The mobile phone number of the entity. Can be provided as<br>a straight number or with dashes and other formatting. Can<br>be the same or different from the preferred phone number. | (123) 456-7890                 | string/text |

| 17 | Preferred Mailing Name   | Addressee/Salutation > Addressee                          |                                                             | Katie Smith        | string/text                                                                              |
|----|--------------------------|-----------------------------------------------------------|-------------------------------------------------------------|--------------------|------------------------------------------------------------------------------------------|
| 18 | Home Address Line 1      | Address > Address line 1                                  |                                                             | 165 Western Ave N  | string/text                                                                              |
| 19 | Home Address Line 2      | Address > Address line 2                                  |                                                             |                    | string/text                                                                              |
| 20 | Home City                | Address > City                                            |                                                             | Saint Paul         | string/text                                                                              |
| 21 | Home State               | Address > State                                           |                                                             | MN                 | string/text                                                                              |
| 22 | Home Zip                 | Address > Zip                                             |                                                             | 55102              | string/text                                                                              |
| 23 | Home Country             | Address > Country                                         |                                                             | United States      | string/text                                                                              |
| 24 | Annual Giving Ask Amount | Custom Attribute                                          |                                                             | \$1,500            | string/text                                                                              |
| 25 | Preferred Class Year     | Primary Alumni information<br>> Class of                  |                                                             | 1977               | string/text                                                                              |
| 26 | Assigned Officers        | Relationships > Assigned<br>Solicitors > Name             | Can provide up to 5 different columns for different values  | Richard Thiem      | string/text                                                                              |
| 27 | Giving Societies         | Custom Attribute or<br>Constituent Code                   | Can provide up to 10 different columns for different values | President's Circle | string/text                                                                              |
| 28 | Contact Restrictions     | Solicit Codes > Solicit<br>Code                           | Can provide up to 10 different columns for different values | Do Not Mail        | string/text                                                                              |
| 29 | Participation History    | Event Participation /<br>Membership / Custom<br>Attribute | Can provide up to 10 different columns for different values | Spring 2016 Gala   | string/text                                                                              |
| 30 | Parents                  | Relationships > Individuals<br>> Name                     | Can provide up to 5 different columns for different values  | Larry Johnson      | string/text                                                                              |
| 31 | Children                 | Relationships > Individuals<br>> Name                     | Can provide up to 10 different columns for different values | Sarah Johnson      | string/text                                                                              |
| 32 | School of Graduation     | Varies                                                    | Can provide up to 5 different columns for different values  | Arts and Sciences  | string/text                                                                              |
| 33 | Major                    | Varies                                                    | Can provide up to 5 different columns for different values  | Economics          |                                                                                          |
| 34 | Athletics                | Custom Attribute                                          | Can provide up to 5 different columns for different values  | Tennis             | string/text                                                                              |
| 35 | Deceased Indicator       | Constituent Information ><br>Deceased?                    | Indicates if the entity is deceased.                        | No                 | Multiple<br>formats<br>supported:<br>• Y/N<br>• Yes/No<br>• True/False<br>• T/F<br>• 1/0 |

\* Indicates required fields

## Prospect File Sample Export:

The screenshot below is an example of how Export can be set up to create this file. Note that some of your exported fields may vary depending on how you use Raiser's Edge.

| ₽                                                                                                    | Prospect File Export                                                                                                    | _ <b>D</b> X                                                            |  |  |  |
|----------------------------------------------------------------------------------------------------|----------------------------------------------------------------------------------------------------|-------------------------------------------------------------------------|--|--|--|
| File Edit View Favorites Tools Help                                                                                                    |                                                                                                    |                                                                         |  |  |  |
| 🔚 Save and Close 🚽 🗙 🙆 🔯 🤅                                                                                                    | a 🗠 ? -                                                                                                    |                                                                         |  |  |  |
| 1:General 2:Output                                                                                                    |                                                                                                    | Want to export the same field multiple times using separate parameters? |  |  |  |
| Available Fields to Export                                                                                                    | - Output                                                                                                    |                                                                         |  |  |  |
| Available rieds to kport     Show:   (All>     Image: Constituent Information     Image: Spouse     Image: Constituent Information     Image: Constituent Codes     Image: Constituent Codes     Image: |                                                                                                    |                                                                         |  |  |  |
| Blackbaud NetCommunity Email S                                                                                                    | County Class of Colority Class of Solicit Code Solicit Code Code |                                                                         |  |  |  |
| Ma Find Select -> 🚫                                                                                                    | <-Remove Format Criteria                                                                                                    | + <b>+</b>                                                              |  |  |  |
| Carried Martin Carried                                                                                                    |                                                                                                    | Export Now                                                              |  |  |  |
| <u> </u>                                                                                                    |                                                                                                    | Export Now                                                              |  |  |  |
|                                                                                                    |                                                                                                    |                                                                         |  |  |  |

## File 2: Gift File

The Gift file provides a full history of all the donations for your prospects. You only need to provide gifts for the prospects you have loaded in Guided Fundraising. We recommend providing the full history of gifts for your prospects so that your agents have a full view of their giving. Giving history is also used to prioritize prospects within Guided Fundraising, and to time outreach based on giving anniversary.

The Name field below indicates the name of the field you will map to in Guided Fundraising. The RE Field Name indicates the name of the corresponding field in the Export module in The Raiser's Edge.

| Number | Name                          | RE Field Name                 | Description                                                                                                    | Example      | Format           |
|--------|-------------------------------|-------------------------------|----------------------------------------------------------------------------------------------------|--------------|------------------|
| 1      | *Unique Gift ID               | System Record ID              | Unique ID for this transaction. Each transaction must have a different Unique Gift ID. This is the key that will be used for updating transactions.             | 10000001     | string/text      |
| 2      | *Entity ID                    | Constituent ID                | The ID that corresponds to a record in the Prospect File                                                                                                    | 12345678     | string/text      |
| 3      | *Gift Amount                  | Gift Amount                   | The total amount of the gift.                                                                                                    | 100.00       | numeric<br>value |
| 4      | Soft Credit<br>Constituent ID | Soft Credit<br>Constituent ID | Constituent ID for constituents soft credited on the gift. Can provide up to 10 Soft Credit<br>Constituent ID columns for different constituents soft credited. | 20194856     | string/text      |
| 5      | Soft Credit Amount            | Soft Credit Amount            | The soft credit amount for constituents soft credited on the gift. Can provide up to 10 Soft Credit Amount columns for different constituents soft credited.    | 100.00       | numeric<br>value |
| 6      | *Gift Date                    | Gift Date                     | Receipt date of the transaction.                                                                                                    | 01/01/2001   | MM/dd/yyyy       |
| 7      | *Gift Type                    | Gift Type                     | The type of the transaction.                                                                                                    | Gift         | string/text      |
| 8      | Fund Code                     | Fund ID                       | The designation / fund associated with the gift. Can provide up to 10 Fund columns for different funds associated with the gift.                                | SCHOL        | string/text      |
| 9      | Fund Description              | Fund Description              | The description the designation / fund associated with the gift. Can provide up to 10 Fund Description columns for different funds associated with the gift.    | Scholarships | string/text      |
| 10     | Fund Amount                   | Fund Amount                   | The amount for each fund associated with the gift. Can provide up to 10 Fund columns for different funds associated with the gift.                              | 50.00        | numeric<br>value |
| 11     | Fund Category                 | Fund Category                 | The fund category associated with the gift. Can provide up to 10 Fund Category columns for different funds associated with the gift.                            | Business     | string/text      |

This file can contain multiple rows per entity for each transaction related to the entity.

\* Indicates required fields

## Gift File Sample Export:

The screenshot below is an example of how Export can be set up to create this file. Note that some of your exported fields may vary depending on how you use Raiser's Edge.

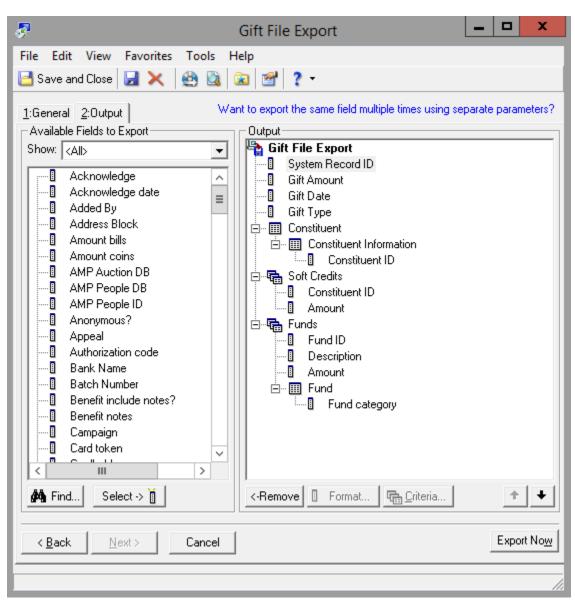